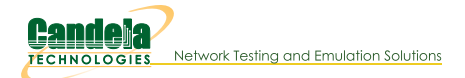

## **Candela Technologies CLI Scripting Examples**

LANforge has a large collection of shell and perl scripts that can create testing scenarios using the LANforge CLI API. These scripts do most of the common tasks, including:

- Creating VLAN ports and virtual stations
- · Toggling ports and stations up and down
- Creating Layer 3 connections

We suggest you read the first three scripting cookbooks to become aquainted with scripting:

- CLI Introduction
- Monitor and Reset Ports with the portmod script
- Cross Connects and Endpoints Tutorial

The LANforge CLI scripts are maintained in the Lanforge-Scripts github project. Please get updated scripts there. If you have trouble, find bugs, or need help, please email support@candelatech.com.

## **Perl Script Requirements**

NOTE: LANforge perl script require many of the perl-core package components. LANforge systems come with these already installed. The *Lf kinstall.pl* script will also install them.

If you want to install these scripts on a system without LANforge, start with these:

\$ sudo dnf install -y perl perl-core perl-CPAN perl-JSON perl-JSON-PP perl-JSON-XS perl-Number-Format "perl(Net::Telnet)" "perl(Net::SSLea

We recommand you install these depenencies using your package manager, not CPAN. It is possible to mess up your perl installation using CPAN.

## (Much) Older Perl Script Examples

Please see the README at the bottom of github.com/greearb/lanforge-scripts for up to date scripts.

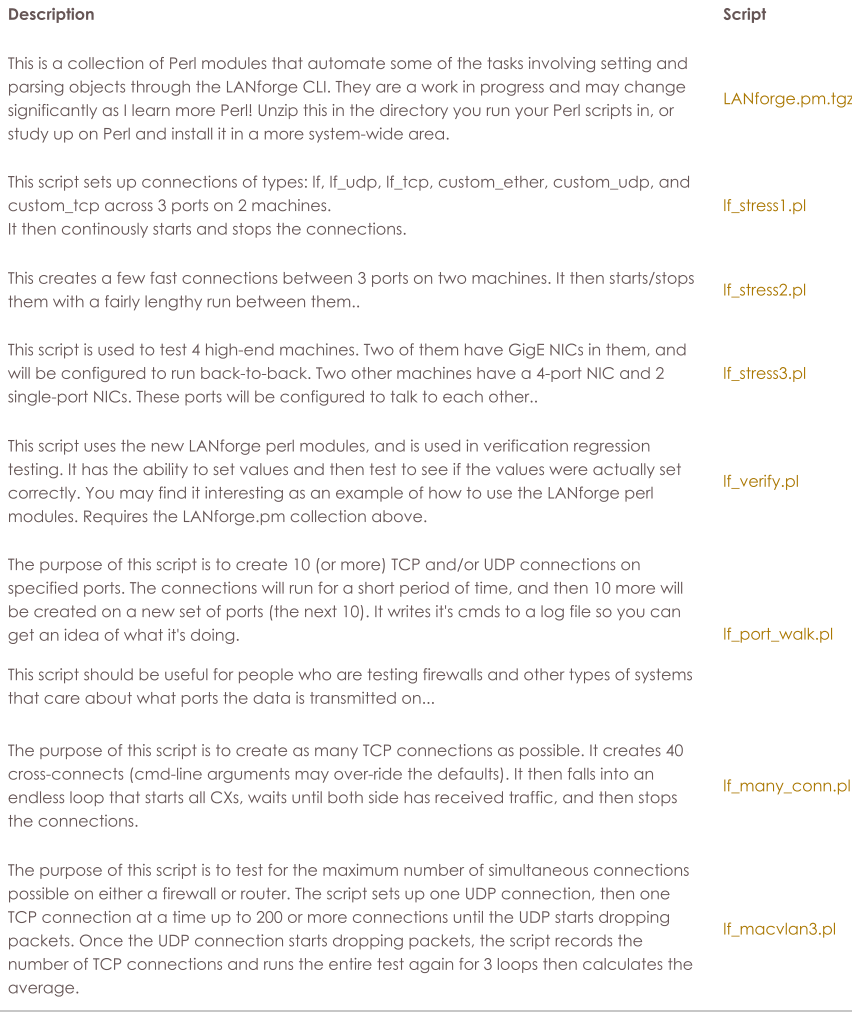